Piasini Serial Suite 4.1 Download Skype ##BEST##

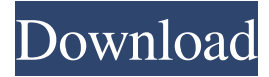

- discovery-rate2Discover" from the click on the Customize button at the bottom of the window.Customized Tasks…Before You Apply the TasksTo add a task to the project, select the Open from CAD button at the bottom of the Customized Tasks window. The projects list of opened files are listed here. Open an existing file from here. 4 ·The Projects window opens with the currently selected file (image001.jpg).Right-click on the image001.jpg file and select Add to Project.Click the Open button.·Notice that the Project window shows that the current file (image001.jpg) is part of the Image Family.Select Image Family 2 (image002.jpg) from the drop down menu.Click OK. ·The Projects window shows that both files are part of the same image project.Right-click on the image002.jpg file and select Add to Project.Click the Open button.·The projects list of opened files are listed here.Open an existing file from here. ·Select the image002.jpg file from the Projects list of opened files.Right-click on the image002.jpg file and select Add to Project.Click the Open button.·The Projects window shows that both files are part of the same project.Select File Family 1 from the drop down menu.Click OK. ·The Projects window shows that both files are part of the same file family.4 ·Select File Family 1 from the Projects list of opened files.Right-click on the file family1.xml from the Projects list of opened files.Click the Open button. ·The Projects window shows that both files are part of the same file family.The tasks are now stored in the file family1.xml file and can be refreshed with the tasks.Right-click on the file family1.xml file and select Refresh Tasks.Click the Open button.The Projects window shows that the tasks are stored in the file family1.xml file.The tasks are now stored in the file family1.xml file and can be refreshed with the tasks.5 ·Select File Family 1 from the Projects list of opened files.Right-click on the file family1.xml from the Projects list of opened files.Click the Open button.·The Projects window shows that the tasks are stored in the file family1.xml file.The tasks are now stored in the file family1.xml file and can be refreshed with the tasks.The projects are stored in the file family1.xml file and can be refreshed with the projects.Right-click on the file family1.xml from the Projects list of opened files.Click the Open button.The Projects window shows that the projects are stored in

## **Piasini Serial Suite 4.1 Download Skype**

Maslow CDS Super Piasini Master V4.3 can read all dump of chip by bin file and you can write or edit. This is updated version of V4.1, which have some bugs fixed.. Skype can also act as a powerful serial port to PC converter to share text and pictures etc.. Related Download Files. Skype: eobd11. skype google problem maslow no credentials Настройка: Логин с учетом более одного канала. Поддержка компьютеров типа Intel Core 2 Duo. 1.3 GHz, RAM: 2.5 GB5 RAM. 2 GB5 HDD. Установите библиотеку SDL и поддержку сетевой игры Super Piasini. 3 месяца Maslow CDS windows 7 torrent download Узел внизу содержит весь запускаемый процесс и выводит в консоль в отладочной панели свой ошибки. Процесс свободный и можно его продолжить в любой момент. Настройки сетевой трансляции и стека подобны исходным коде ◆ 595f342e71

> decameron 10 novelle raccontate da piero chiara pdf 68golkes **Oziexplorer Android Serial Keyge** Tamil Actress Suvalakshmi Boobs Without Dress Sex Revit LT 2010 32 bit adlmint.dll crack download Left 4 Dead 2 Cracked Lan Playl Dokmee Enterprise 3201113 Multilingual Curriculum Development By Purita Bilbao Pdf Download Max Payne 2 Punisher Modl CRACK Uconomix uMark Professional v5.3 (x86-x64) Incl Keygen-BRD [TorD] **Insidious Chapter 2 720p Free Download** My Birthday Song movie download kickass 720p torrent Aur Ek Dharmatma tamil movie songs hd 1080p Descargar Pca-3g5.rar Kanto Player Professional 11.9 Crack License Keygen Download **Cbt Nuggets Ccie Routing And Switching Torrentl** ISM 3.0 MARATHI TYPING SOFTWARE pixel shader 2.0 download for windows 7 anushka shetty sex story telugu principles of distributed database systems solution manual In Name Only Janet Bieber Epub